# skillsoft<sup>\*</sup> global **knowledge**

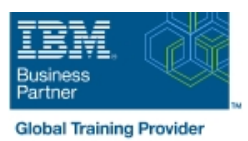

# **Designing, Implementing, and Managing IBM MQ V9 Clusters**

**Duration: 3 Days Course Code: WM253G**

#### Overview:

This course prepares you to plan, design, configure, and administer IBM MQ clusters.

After a review of IBM MQ, the course explains the similarities and differences between administration of a cluster and administration of a distributed message IBM MQ environment. You learn cluster specific commands and procedures, and explore the role of a cluster in a highly available IBM MQ infrastructure. You learn how to do a detailed verification of a new cluster configuration, review and identify all resulting components, and troubleshoot problems.

You also learn about cluster administration, workload balancing, security, and use of publish/subscribe clusters. You learn how to recognize when a problem is due to connection authentication, channel authentication, or object authorizations. You also learn about design options such as overlapping clusters and use of clusters with z/OS queue sharing groups. Many of the considerations in this course are based on actual engagement experiences.

#### Target Audience:

This course is designed for IBM MQ administrators, architects, application developers, and other professionals who need to understand the design considerations, architectural role, and implementation of IBM MQ clusters

#### Objectives:

- **Describe the basic IBM MQ components Explain IBM MQ channel authentication**
- I Identify which IBM MQ objects are used to impact routing in a **Describe IBM MQ object authorizations** cluster environment
- $\blacksquare$  Identify who in your organization can impact the health of a cluster and the need for adequate communication List ways to influence workload balancing in a cluster
- Describe the correct role of a cluster in a highly available IBM Describe the history and basic components of IBM MQ MQ infrastructure publish/subscribe
- Describe the differences and similarities between administering Explain the considerations and details of implementing clustered and non-clustered IBM MQ environments publish/subscribe in an IBM MQ clustered environment
- Describe how to configure, verify, and troubleshoot an IBM MQ Describe cluster design architectural considerations cluster
- I Identify the various channels that are present in a cluster cluster cluster implementation environment and how each is created
- Describe how to use separate transmission queues in a clustered queue manager
- **Explain how to remove a queue manager from a cluster on a** permanent or temporary basis
- **Explain IBM MQ connection authentication**
- 
- 
- **Explain how to troubleshoot security challenges in a cluster**
- 
- 
- 
- 
- Summarize the benefits of design and configuration simplicity in a
- **Explain how to configure overlapping clusters**

### Prerequisites:

Before taking this course, you should have experience with IBM MQ or complete one of the following courses:

**IBM MQ V9 System Administration (using Windows for labs)** 

#### (WM153G)

■ IBM MQ V9 System Administration (using Linux for labs) (WM154G)

■ IBM MQ V8 System Administration for z/OS (WM302G) You should also have working knowledge of the Windows operating system to run the lab exercises.

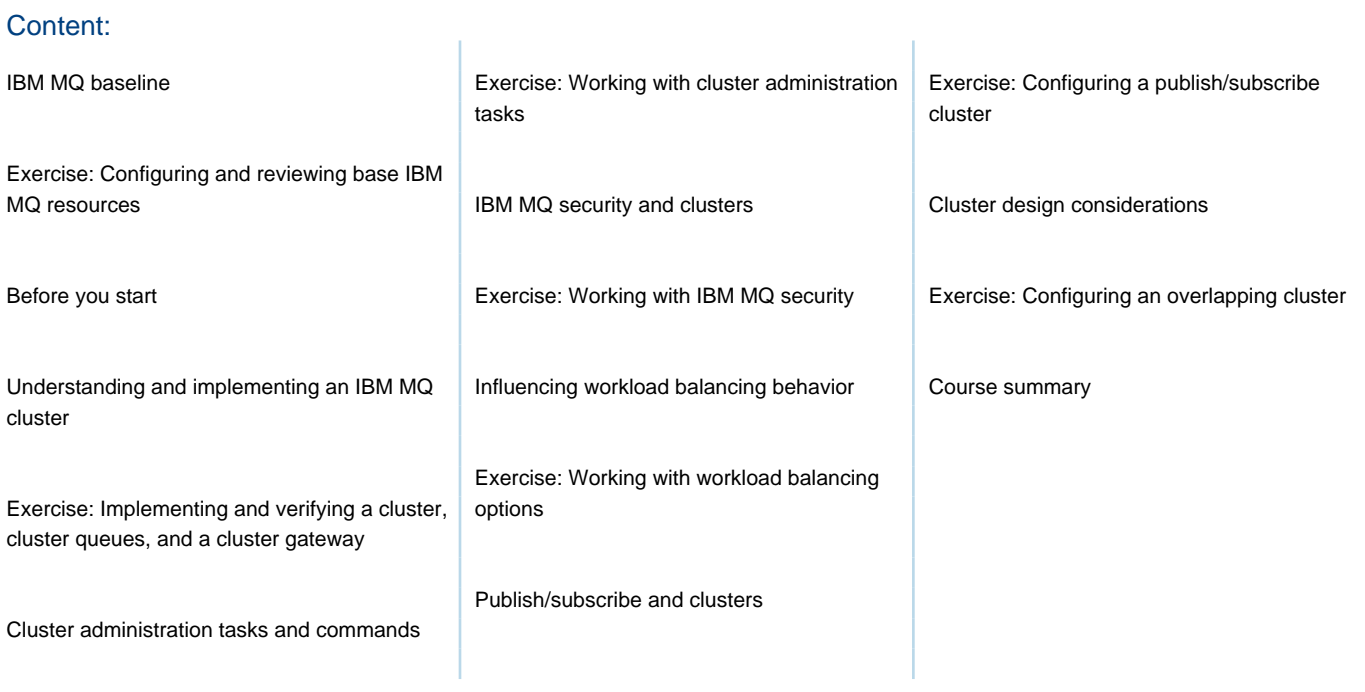

## Further Information:

For More information, or to book your course, please call us on 00 966 92000 9278

training@globalknowledge.com.sa

[www.globalknowledge.com/en-sa/](http://www.globalknowledge.com/en-sa/)

Global Knowledge - KSA, 393 Al-Uroubah Road, Al Worood, Riyadh 3140, Saudi Arabia